# **Description générale**

### **Tableau quantitatif qui permet de connaître le flux des variétés de céréale pour une période**.

Visualisation des cumuls par périodicité des entrées, sorties, sous triés par entité logistique et uniquement pour les variétés durables.

Les informations de stocks début et stock fin sont présentes, même si il n' y a aucun mouvement pendant la période.

Les colonnes stock réel et dépôts contractualisés sont calculées en évolutif.

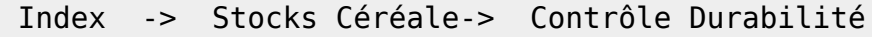

### **Paramètres de sélection**

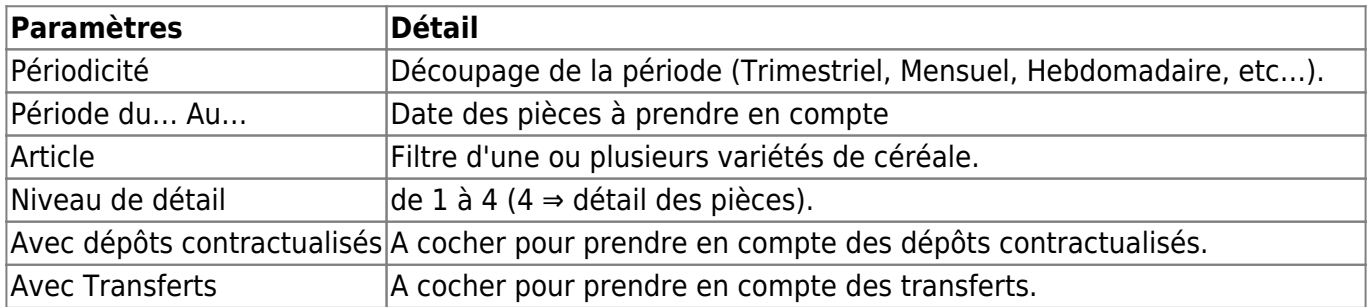

## **Exemples d'édition**

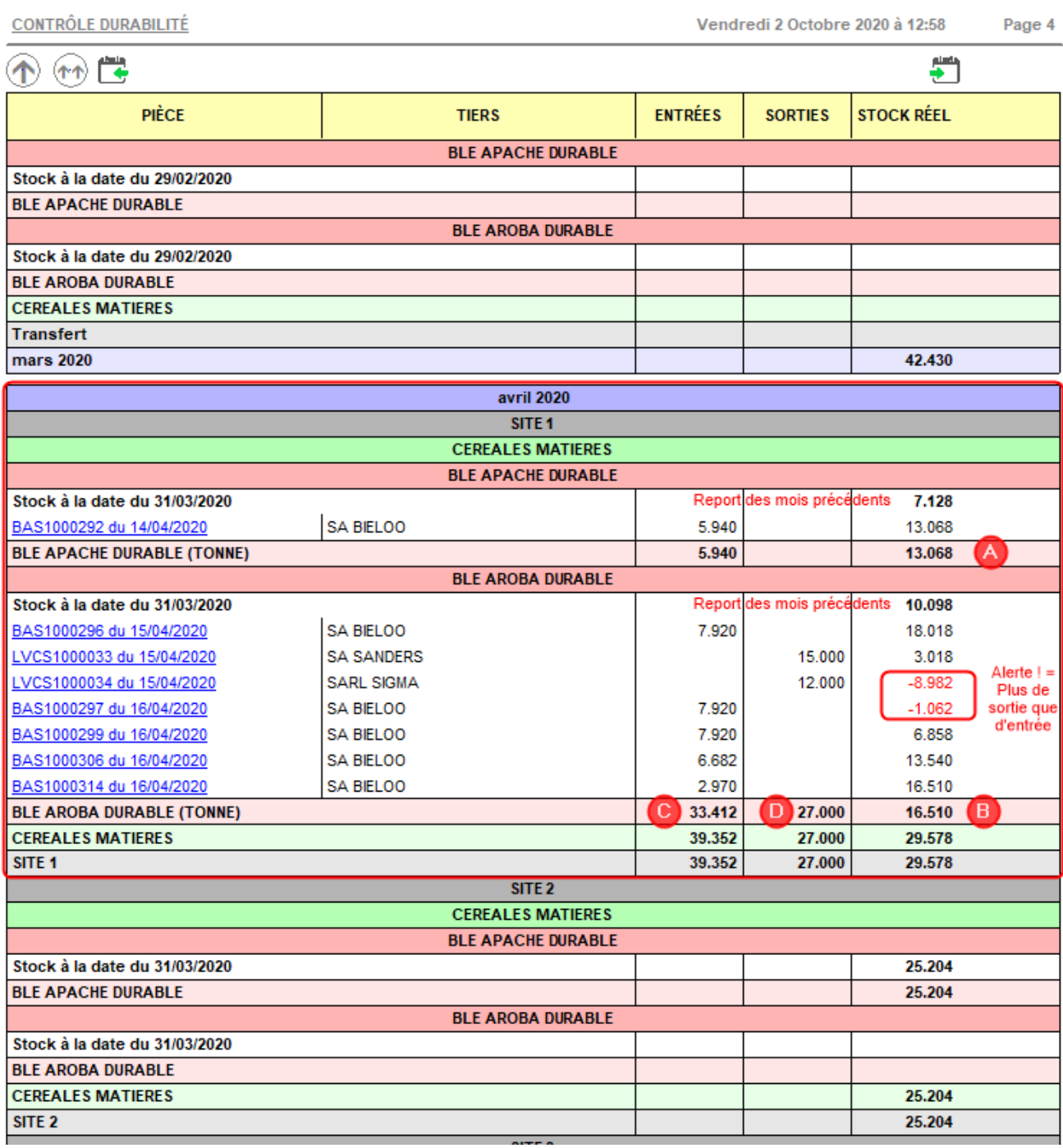

- Les *stocks réels*, A et B, seront les stocks reportés en début de mois suivant. Ils sont calculé par différence entre la somme des entrées et la somme des sorties ( $B = C$ - D)
- Au sein d'un même mois, le stock réel est calculé en évolutif de façon à faire apparaître les quantités disponible à la vente ou bien alerter sur des ventes trop importantes (valeur en rouge).

## **Liens interactifs**

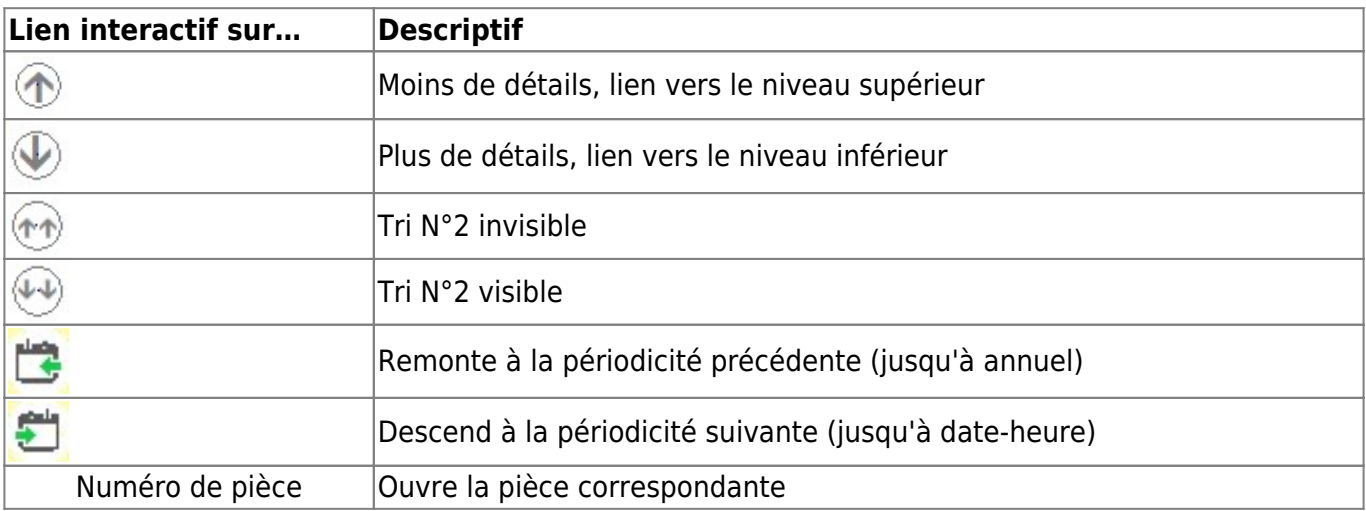

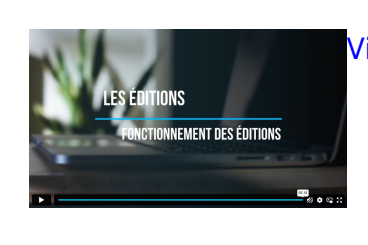

#### [Vidéo sur le fonctionnement des éditions](https://wiki.atys.analys-informatique.com/doku.php?id=wiki:docs_en_cours:videos_les_editions#fonctionnement_des_editions)

From: <https://wiki.atys.analys-informatique.com/>- **Wiki Atys**

Permanent link: **[https://wiki.atys.analys-informatique.com/doku.php?id=wiki:editions:catalog:stockscerale\\_controledurabilite](https://wiki.atys.analys-informatique.com/doku.php?id=wiki:editions:catalog:stockscerale_controledurabilite)**

Last update: **2024/06/13 16:59**